<http://VNSGU.AtoZmath.com>- Result, Syllabus, Question Paper, Programs of BCA, BBA

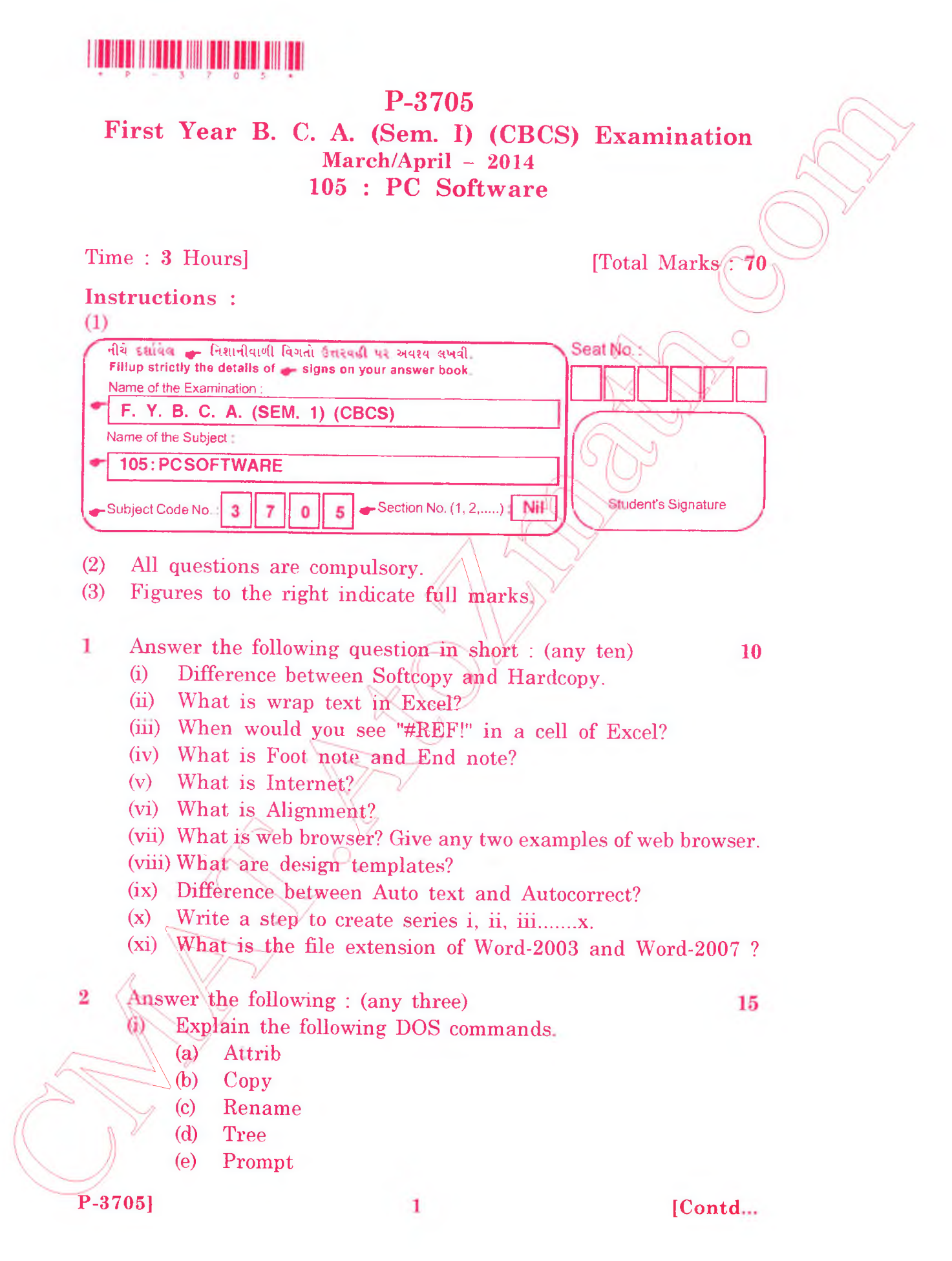

## <http://VNSGU.AtoZmath.com>- Result, Syllabus, Question Paper, Programs of BCA, BBA

- (ii) What is desktop? Explain all parts of windows in detail.
- (iii) What is macro? Write a step to create macro.
- (iv) Write a note on print command in Ms Word.

## 3 Answer the following :

(i) W hat is filtering? How to apply filtering in Ms Excel 10 database ?

## **OR**

- (i) W hat is chart? List at least five types of charts. Write a step to create charts in Excel ?
- (ii) Explain Control Panel.

4 Answer the following : (any three)

- (i) Explain different view of PowerPoint.
- (ii) Define Presentation. Explain Handout and Speaker Notes.
- (iii) Explain Change Case in details.
- (iv) Explain cell reference and its type.

## Answer the following : 5

(i) Write a note on application of intermed-

- (ii) Answer in brief : (any two)
	- (a) Write the use of AND and OR function.
	- (b) Give the full form of POP, TCP, HTTP, MIME, SMTP and URL

 $\boxed{2}$  1500

(c) Difference between GUI and CUI.

6

12

18

15

**6**